Sony Vaio Desktop Pc Manual
>>>CLICK HERE<<<

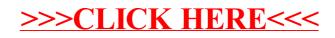